## 科研经费计划调整申请流程图

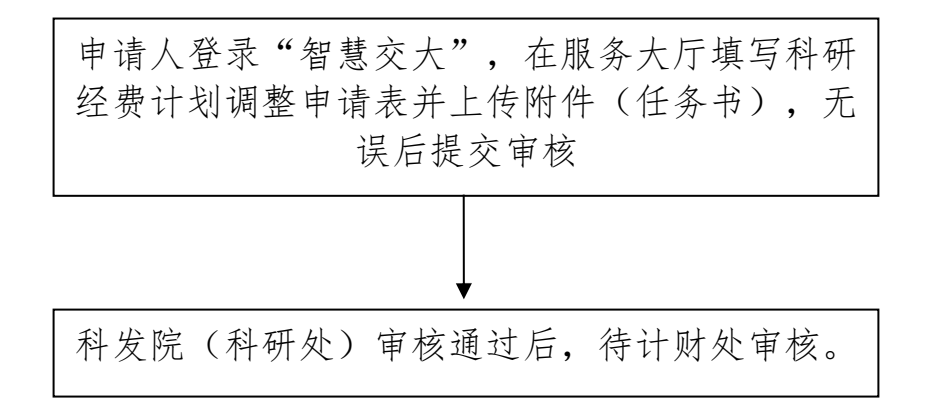

办事地点:南区教学 8 号楼 701 室 联系人: 桂敏慧 87046784